## **PubChemPy**

Documentation :<https://pubchempy.readthedocs.io/en/latest/index.html>

## **Utilisation dans Colaboratory**

Créer une première cellule de code permettant l'installation de la librairie PubChemPy :

!pip install pubchempy

• Fichier exemple :

pubchempy\_primer\_01.ipynb

From: <https://dvillers.umons.ac.be/wiki/> - **Didier Villers, UMONS - wiki**

Permanent link: **<https://dvillers.umons.ac.be/wiki/teaching:progappchim:pubchempy>**

Last update: **2022/03/15 11:20**

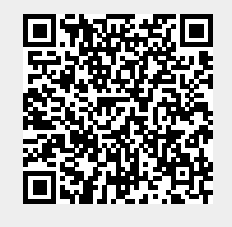